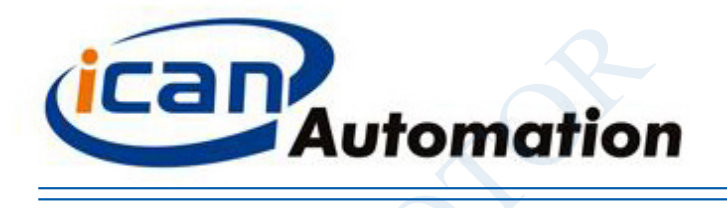

## 东莞市一能机电技术有限公司

# BLD-120A

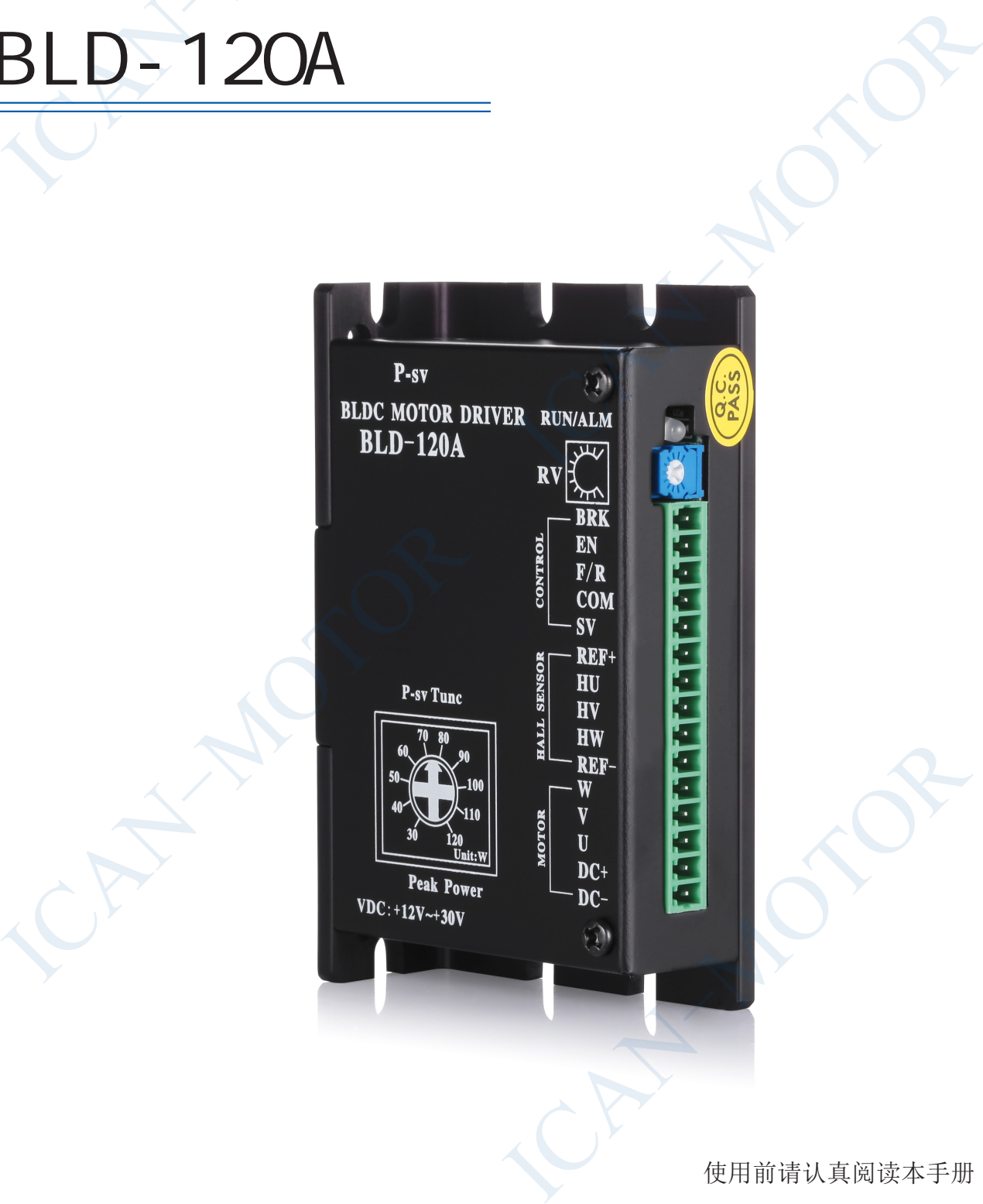

使用前请认真阅读本手册

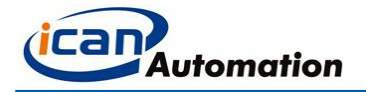

## 1 简介

BLD-120A 直流无刷电机驱动器是东莞市一能机电技术有限公司自主研发完成的,针对中功率低压直流无刷电机驱动 的高性能产品。BLD-120A 适用于功率 125W 以下的三相直流无刷电机的转速调节,可提供内置电位器调速、外接电位 器调速、外部模拟电压调速、上位机(PLC,单片机等)PWM 调速等功能。同时该驱动器具备大转矩启动,快速启动 及制动、正反转切换,手动及自动调速功能特点。 **简介**<br>BLD-120A 直流无刷电机驱动器是东莞市一能机电技术<br>的高性能产品。BLD-120A 适用于功率 125W 以下的三相器调速、外部模拟电压调速、上位机 (PLC, 单片机<br>及制动、正反转切换, 手动及自动调速功能特点。<br><br>**2**<br>**4 音带电位器可调速**<br>② 接上开关、就可以实现正反转、启停、刹车<br>③ 接上开关、就可以实现正反转、启停、刹车<br>■ 电流设定功能,以保护电机不出现过载损坏<br>P-sv 电流设定电位器,通过设定运行

#### $1.2$

- 产品易使用、快上手
- ① 自带电位器可调速
- ② 接上开关、就可以实现正反转、启停、刹车

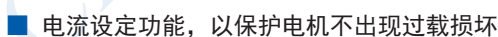

■ 多样化调速手段

- ① 内置电位器 RV 调速
- ② 外接电位器调速
- ③ 外部信号调速
- ④ PWM 调速

P-sv 电流设定电位器, 通过设定运行电流最高限定值, 便可实现电机过载保护。 当电机运行电流超过设定值时,保护功能启动,驱动器停止作业保护电机。

#### 2 电气性能及环境指标

#### $21$

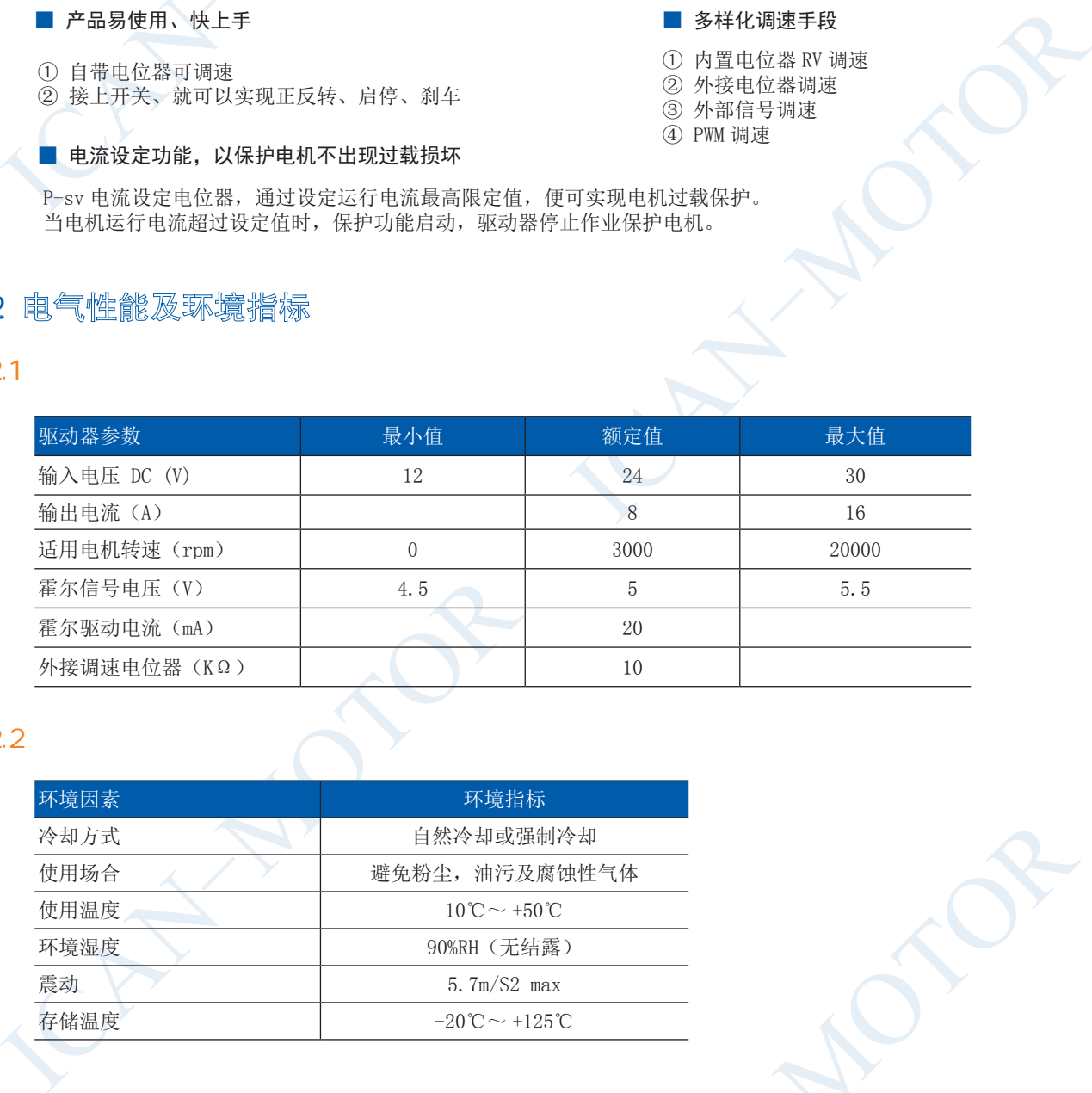

#### $2.2$

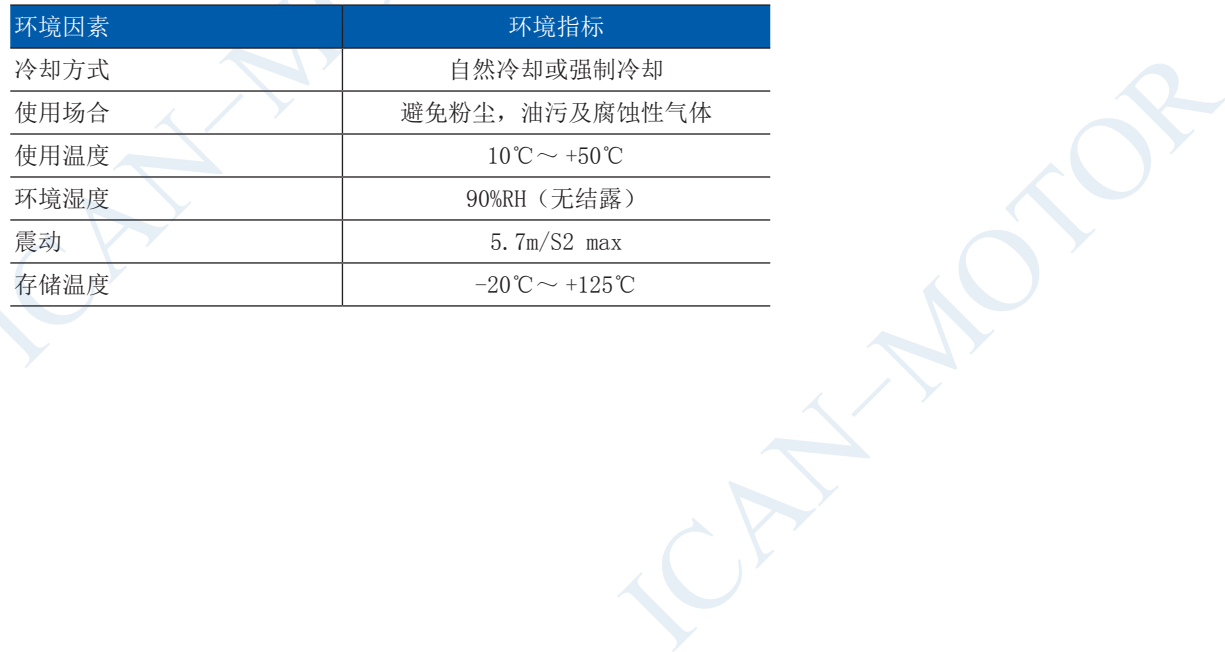

![](_page_2_Picture_1.jpeg)

## 3 机械尺寸及安装图

![](_page_2_Figure_3.jpeg)

![](_page_2_Figure_4.jpeg)

## 4 驱动器接口及接线示意图

#### 4.1 驱动器接口

![](_page_2_Figure_7.jpeg)

![](_page_3_Picture_0.jpeg)

## $4.2$

![](_page_3_Picture_98.jpeg)

![](_page_4_Picture_0.jpeg)

## 5 调速方法的选择与设置

5.1 使用内置电位器 RV 调速

![](_page_4_Picture_4.jpeg)

#### $5.2$

![](_page_4_Picture_126.jpeg)

## 5.3 使用外部信号调速 DC 0 ~ 5V

![](_page_5_Figure_3.jpeg)

#### 5.4 PWM

![](_page_5_Figure_5.jpeg)

![](_page_6_Picture_1.jpeg)

## 6 运行设置

 $6.1$ 

EN 端和 COM 端的出厂设定是将 EN 端和 COM 端相连。当接通电源时,驱动器 BLD-120A 便能带动电机自行运行。 连接或断开 EN 端和 COM 端的连接线可控制电机的运行和停止。当 EN 端和 COM 端连接时, 电机运行, 反之电机 停止运行。

![](_page_6_Figure_5.jpeg)

BLD-120A 的出厂设定是 BRK 端和 COM 端并未连接。当接通电源时,驱动器 BLD-120A 便能带动电动机自行运行。 连接或断开 BRK 端和 COM 端的连接线可控制电动机的自然运行和快速停止。 当断开 BRK 端和 COM 端的连接线时,电机自然启动。 当连接 BRK 端和 COM 端的连接线时,电动机快速停止。

![](_page_6_Figure_7.jpeg)

![](_page_7_Picture_0.jpeg)

![](_page_7_Picture_120.jpeg)

#### $6.2$

- ① 最大电流的输出设定,是用来保护直流无刷电机在处于过载运行的时候不被损坏,通过启动驱动器过流报警并停 止驱动器作业来达到此目的。
- ② 设定的电流值应与电机的额定电流值相匹配并注意实际使用的电源电压。
- ③ P-sv 设定的刻度设定存在一定的误差,误差值范围为 ±10%。

![](_page_7_Picture_7.jpeg)

P-sv 位于驱动器的顶部 P-sv Tune

![](_page_7_Figure_9.jpeg)

![](_page_7_Figure_10.jpeg)

![](_page_8_Picture_0.jpeg)

## 7 推荐及适配电机

本公司以下各款直流无刷电机与 BLD-120A 直流无刷驱动器的适配性良好。具有速度平稳,大输出扭矩,静音,低振 动等优良特性,是您配套使用的最佳选择。

#### $57$   $\cdot$

型号 输出功率(W) 电压(VDC) 额定转速(RPM) 额定扭矩(NM) 机身长度(mm) 57BLY-0730NBB 69 24 3000 0.22 66.5 57BLY-1030NBB 103 24 3000 0.33 87 57BLY-1230NBB 125 24 3000 0.44 106.5

![](_page_8_Figure_6.jpeg)

![](_page_8_Figure_7.jpeg)

![](_page_8_Figure_8.jpeg)

![](_page_8_Figure_9.jpeg)

[www.ican-tech.com](http://www.ican-tech.com/) 8 400-696-4446

![](_page_9_Picture_1.jpeg)

■ 57 方型·直流无刷电机

![](_page_9_Picture_244.jpeg)

![](_page_9_Figure_4.jpeg)

![](_page_9_Figure_5.jpeg)

![](_page_9_Figure_6.jpeg)

转矩[N·m] 0.40 0.80 瞬时运行区域 连续运行区域

![](_page_9_Figure_8.jpeg)

57BLF-1230NBB

![](_page_9_Figure_10.jpeg)

![](_page_9_Figure_11.jpeg)

![](_page_10_Picture_0.jpeg)

## 8 售后服务

#### $8.1$

从发货日起,东莞市一能机电技术有限公司产品的保修期长达 12 个月。 在保修期内 ICAN 为产品提供维修与咨询的免费服务。

#### $8.2$

下列操作引起的产品损坏不在保修行列:

- 由产品造成的不适用性问题 ICAN 保证购买产品符合我司发布的产品技术规格要求, 但无法保证产品适合客户具体应用。 FARATSETA ARTA (1888)<br>
= dimensional arta (1888)<br>
(1888)<br>
= dimensional arta (1888)<br>
= dimensional arta (1888)<br>
= dimensional arta (1888)<br>
= dimensional arta (1888)<br>
= dimensional arta (1888)<br>
= dimensional arta (1888)<br>
= 3. 1<br>1.1<br>从发货日起,东莞市一能机电技术有限公司产品的保修<br>在保修期内 ICAN 为产品提供维修与咨询的免费服务。<br>2.2<br>1.2<br>■ 中产品造成的不适用性问题<br>■ ICAN 保证购买产品损坏不在保修行列:<br>■ 由产品造成的不适用性问题<br>ICAN 保证购买产品符合我司发布的产品技术规格要<br>但无法保证产品适合客户具体应用。<br>● 不恰当的接线,如电源极性反接和带电拔插电机引
	- 不恰当的接线,如电源极性反接和带电拔插电机引线。
	- 超出电气和环境要求使用。
	- 擅自更改内部器件。

#### 8.3

如需维修产品,按下述流程处理

- ① 与一能客户服务人员联系获得返修许可。
- ② 随货附寄书面的驱动器故障现象说明以及寄件人联系方式和邮寄方式。

## 东莞市一能机电技术有限公司 DONG GUAN ICAN TECHNOLOGY CO.,LTD

广东省东莞市万江区新和工业区盛丰路 12 号瑞联振兴工业园 B 座四层 Tel:0769-22327568 Fax:0769-22327578 <http://www.ican-tech.com/> 东莞市一能机电技术有限公司<br>DONG GUAN ICAN TECHNOLOGY CO., LTD<br>I工业区盛丰路 12号瑞联振兴工业园 B 座四层<br>69-22327578 http://www.ican-tech.com